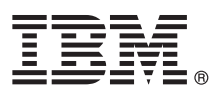

# **Hurtigstartveiledning**

*Kom i gang med å installere og konfigurere IBM Integration Designer*

**Andre språk:** Hurtigstartveiledningen er tilgjengelig på andre språk på DVDen Quick Start Guide.

# **Produktoversikt**

IBM® Integration Designer er et komplett redigeringsmiljø du bruker for fullstendig integrering i ditt SOA-system. Integration Designer er basert på Eclipse og er et verktøy for å bygge SOA-baserte forretningsprosessadministrasjons- og integreringsløsninger for IBM Business Process Manager (BPM) og IBM WebSphere Adapters. Integration Designer forenkler integreringen med avanserte funksjoner som gjør det raskere å ta i bruk SOA ved at eksisterende IT-ressurser tas i bruk som tjenestekomponenter og dermed fremmer gjenbruk og effektivitet.

## **1 Trinn 1: Tilgang til programvaren og dokumentasjonen**

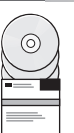

Hvis du laster ned produktet fra IBM Passport Advantage, går du til [Downloading IBM Integration Designer](http://www.ibm.com/support/docview.wss?uid=swg27046806) [\(http://www.ibm.com/support/docview.wss?uid=swg27046806\)](http://www.ibm.com/support/docview.wss?uid=swg27046806), velger den aktuelle versjonen og operativsystemet for produktet ditt og følger instruksjonene i nedlastingsdokumentet.

Hvis du vil se en liste over komponentene som er inkludert i produktløsningen, går du til de [detaljerte systemkravene for](http://www.ibm.com/support/docview.wss?uid=swg27022441) [IBM Integration Designer \(http://www.ibm.com/support/docview.wss?uid=swg27022441\)](http://www.ibm.com/support/docview.wss?uid=swg27022441), velger den aktuelle versjonen og operativsystemet for produktet ditt og klikker på **Packaging List**.

Du finner produktdokumentasjon i [IBM Integration Designer-biblioteket \(http://www.ibm.com/software/integration/](http://www.ibm.com/software/integration/integration-designer/library/documentation/) [integration-designer/library/documentation/\)](http://www.ibm.com/software/integration/integration-designer/library/documentation/).

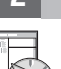

#### **2 Trinn 2: Evaluere maskinvare- og systemkonfigurasjonen**

Du finner krav til maskinvaren og systemet i de [detaljerte systemkravene](http://www.ibm.com/software/reports/compatibility/clarity/softwareReqsForProduct.html) for IBM Integration Designer-produktet [\(http://www.ibm.com/software/reports/compatibility/clarity/softwareReqsForProduct.html\)](http://www.ibm.com/software/reports/compatibility/clarity/softwareReqsForProduct.html).

For å forstå hvordan du skal planlegge for IBM Integration Designer, kan du gå til planleggingsseksjonen i [IBM Integration](http://www.ibm.com/support/knowledgecenter/SSTLXK/welcome) [Designer-dokumentasjonen](http://www.ibm.com/support/knowledgecenter/SSTLXK/welcome) for produktet ditt [\(http://www.ibm.com/support/knowledgecenter/SSTLXK/welcome\)](http://www.ibm.com/support/knowledgecenter/SSTLXK/welcome).

# **3 Trinn 3: Installere IBM Integration Designer**

Hvis du vil ha informasjon om Installation Manager og Integration Designer-ìnstalleringsalternativene, inkludert installering av ekstra programvare, kan du lese installeringsseksjonen i [IBM Integration Designer-dokumentasjonen](http://www.ibm.com/support/knowledgecenter/SSTLXK/welcome) for produktet ditt [\(http://www.ibm.com/support/knowledgecenter/SSTLXK/welcome\)](http://www.ibm.com/support/knowledgecenter/SSTLXK/welcome).

## **Mer informasjon**

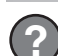

- Du finner mer informasjon på følgende steder:
- v [IBM Integration Designer Information \(http://www.ibm.com/software/integration/designer/\)](http://www.ibm.com/software/integration/designer/)
- v [IBM BPM developerWorks forum \(http://www.ibm.com/developerworks/forums/forum.jspa?forumID=2382\)](http://www.ibm.com/developerworks/forums/forum.jspa?forumID=2382)
- v [IBM Integration Designer Support Portal \(http://www.ibm.com/support/entry/portal/Overview/Software/WebSphere/](http://www.ibm.com/support/entry/portal/Overview/Software/WebSphere/IBM_Integration_Designer) IBM Integration Designer)

IBM Integration Designer Licensed Materials - Property of IBM. © Copyright IBM Corp. 2000, 2016. U.S. Government Users Restricted Rights - Use, duplication or disclosure restricted by GSA ADP Schedule Contract with IBM Corp.

IBM, IBM-logoen, ibm.com, developerWorks, Passport Advantage og WebSphere er varemerker eller registrerte varemerker for International Business Machines Corp., registrert i mange jurisdiksjoner over hele verden. Andre navn

Delenummer: CF4GKML

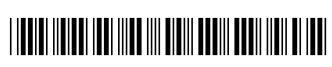